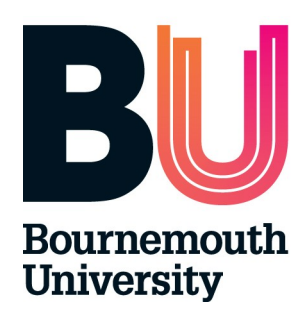

# Moving from RADs to Use Cases

…and the use of POSD

www.bournemouth.ac.uk

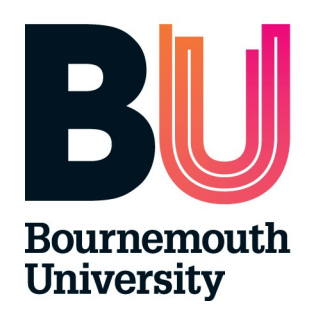

Processes, Use Cases and Objects

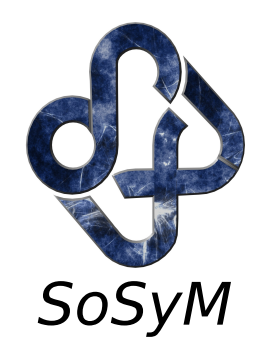

- Three fundamentally different views, and notation used.
- Process: Role Based. Activities assigned to (and spread across) roles.
- Use Case: Procedural. Actors assigned to (and spread across) major activities.
- Object Oriented. Activities assigned to (cohesive) objects.

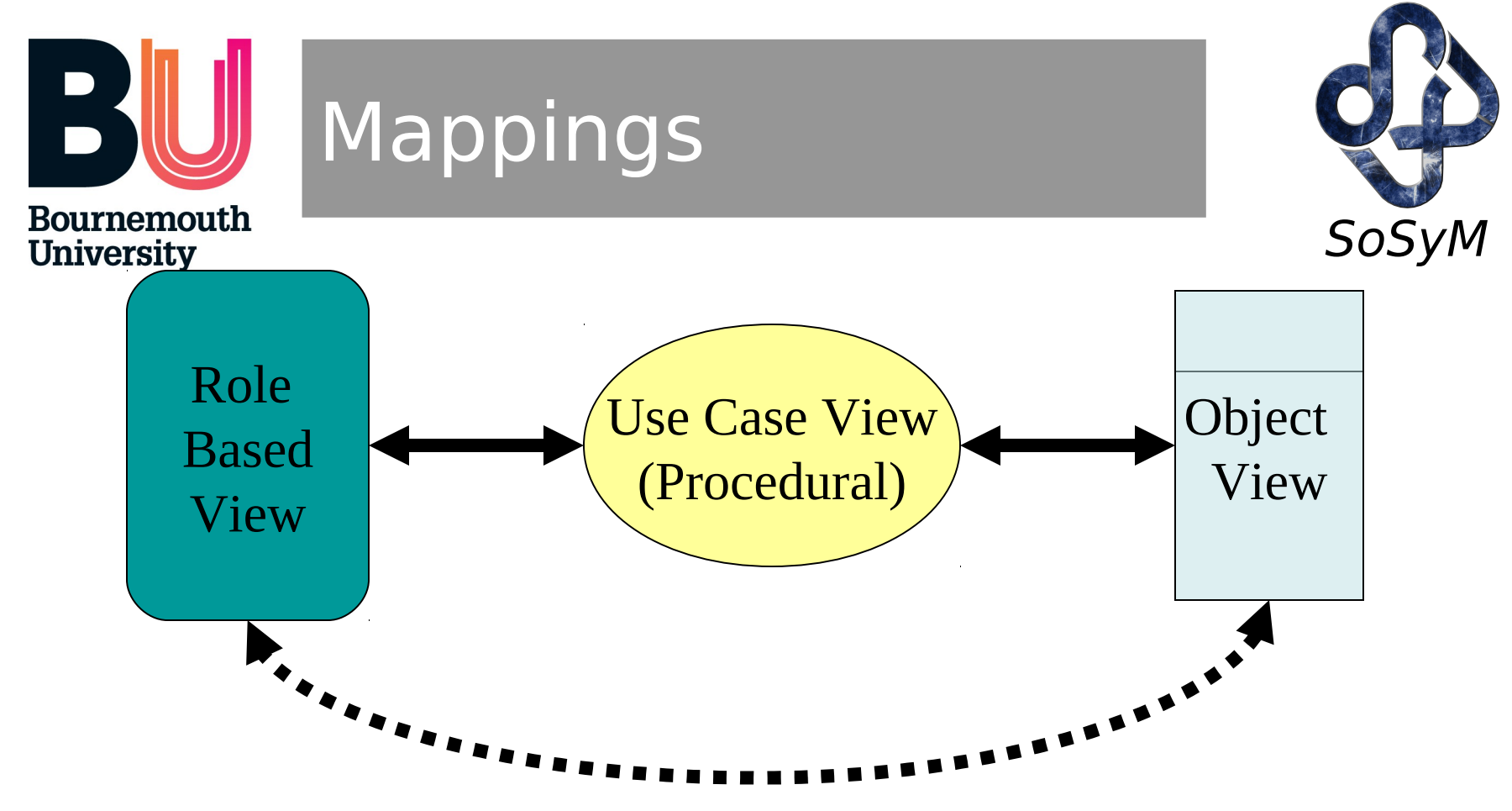

- Difficult to preserve mapping when notations are orthogonal.
	- Sometimes utilise further (structuring and overview) notations, such as POSD.

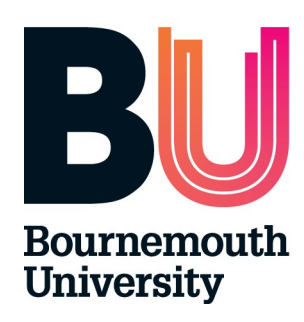

## Initially: Processes to Use Cases

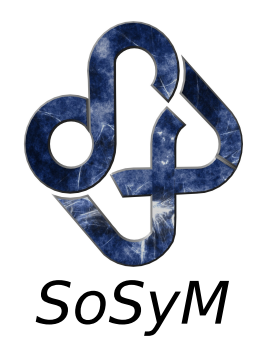

- Role Based. Roles (activities spread).
- Use Case: Abstract activities (actors spread)
- Hence, to map roles to use cases we will need to consider large-scale activities.
	- Typically chunks of interactions, (or actions).
- Hence, Use Cases may be found:
	- In the connections between roles.
	- In the chunks of activity within roles.

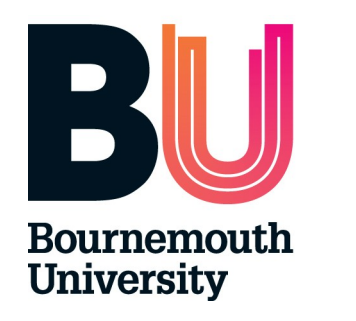

### Guidelines

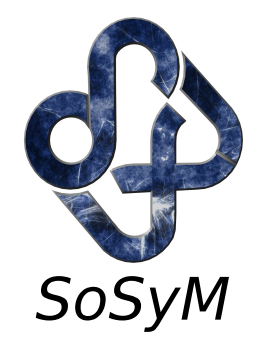

- Use Case may be a chunk of connections (bundles of related interactions).
	- Hence, interactions become events within use cases (or whole use cases).
- Similarly, chunks of related actions, or combined activity (actions and interactions).
- Roles often actors (not quite the same).
- May use more abstract mechanisms to handle 'grouping' of activities.

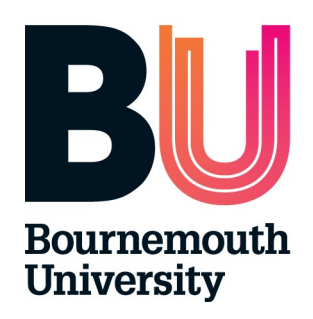

# Overview Model: POSD For Printing

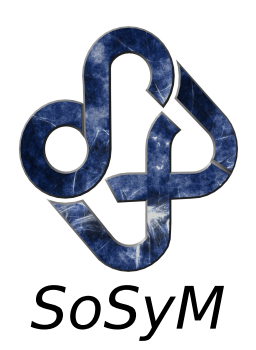

Print Room **Staff** Print Server Printer Post Worker Access Database Word Print Company Simple view of process Suggests some highly coupled behaviours (roles).

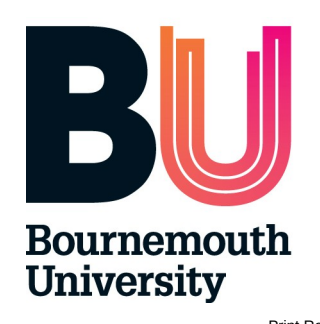

### RAD (Process as was)

job printed

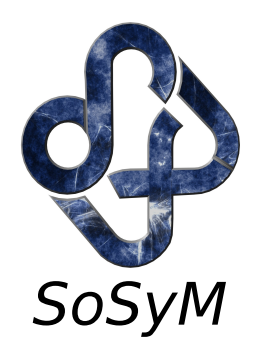

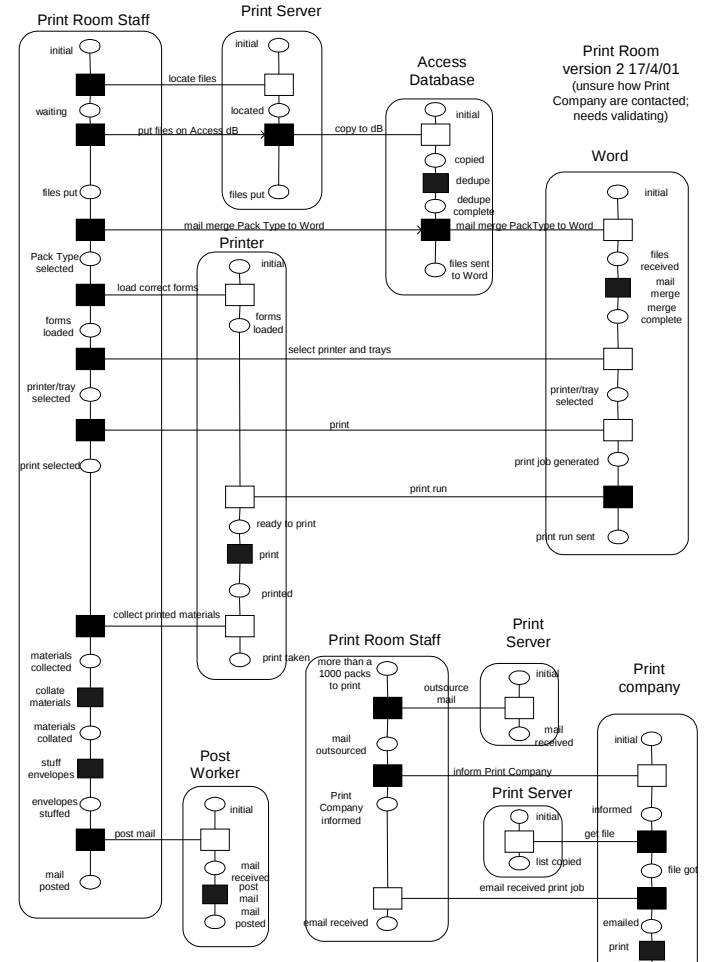

### Detailed view of process

Again suggests some highly coupled roles.

Also suggest some complex (multiple-stage) interactions.

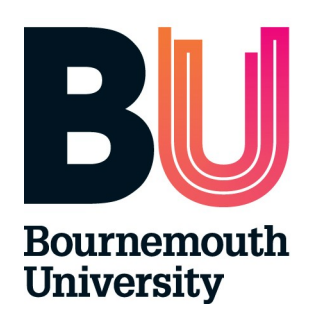

## Behaviours and **Connections**

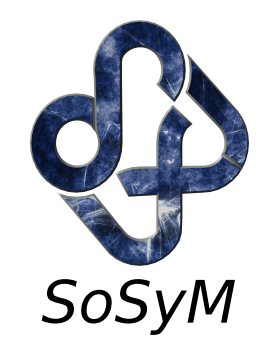

- Behaviours (roles) share behaviours with other behaviours (roles) .
- Sometimes behaviour is simple, e.g., an interaction in a RAD.
- Sometimes the behaviour itself is complex and worthy of separate consideration.
	- Behaviours may span roles (or actors or Use Cases).
	- Can depend on perspective. (Email).

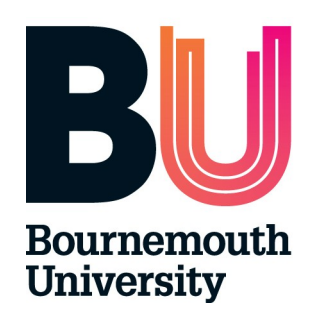

## Shared Behaviours

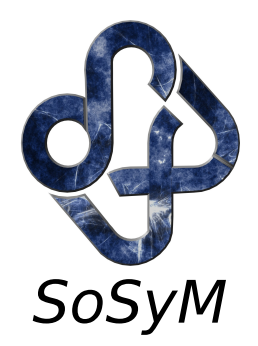

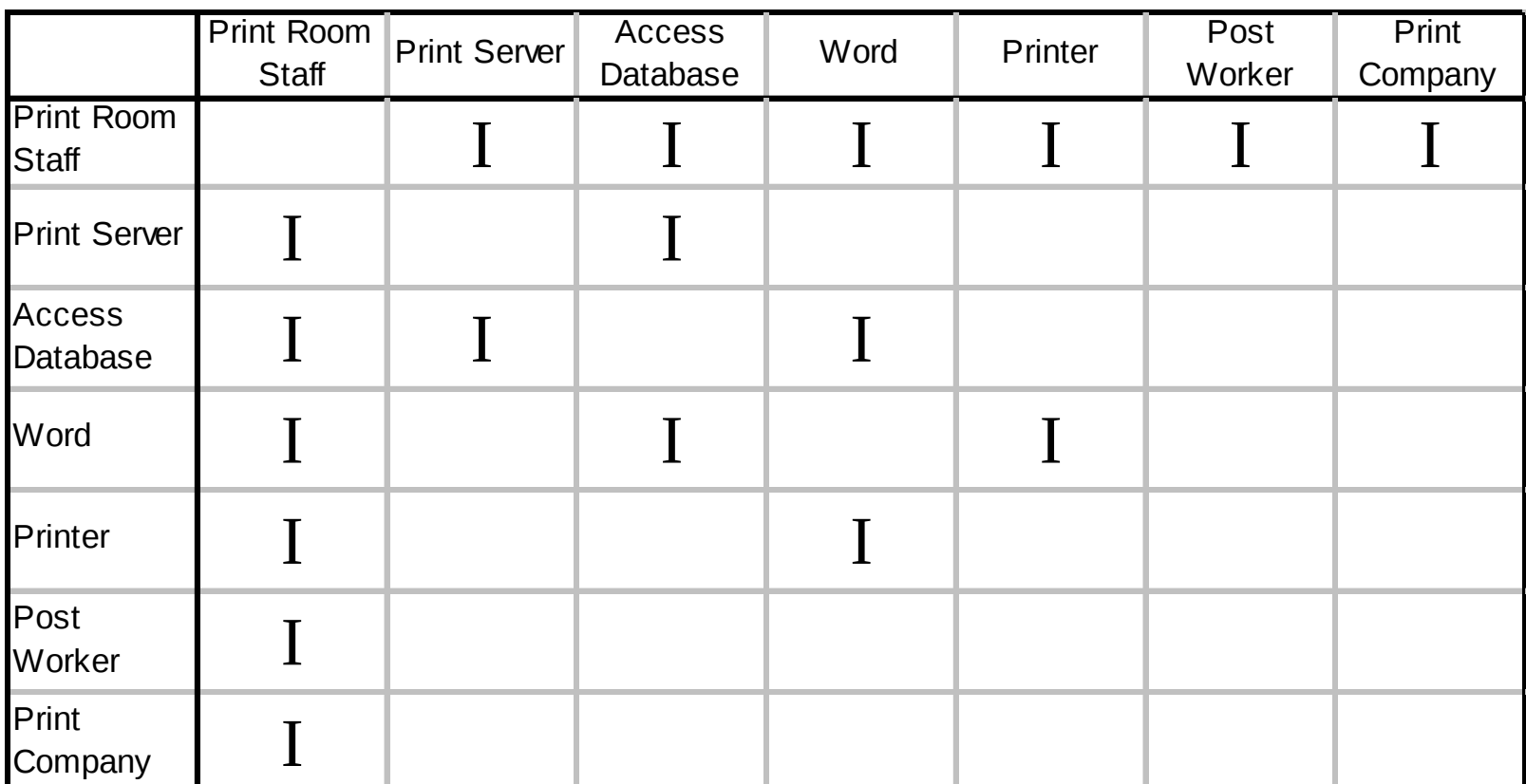

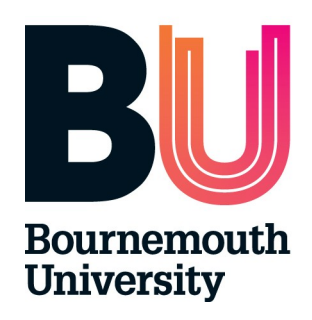

## Revised POSD For Printing

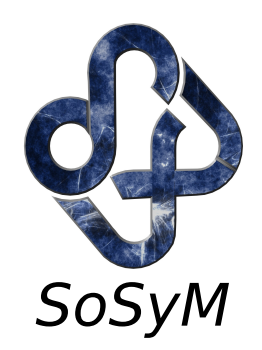

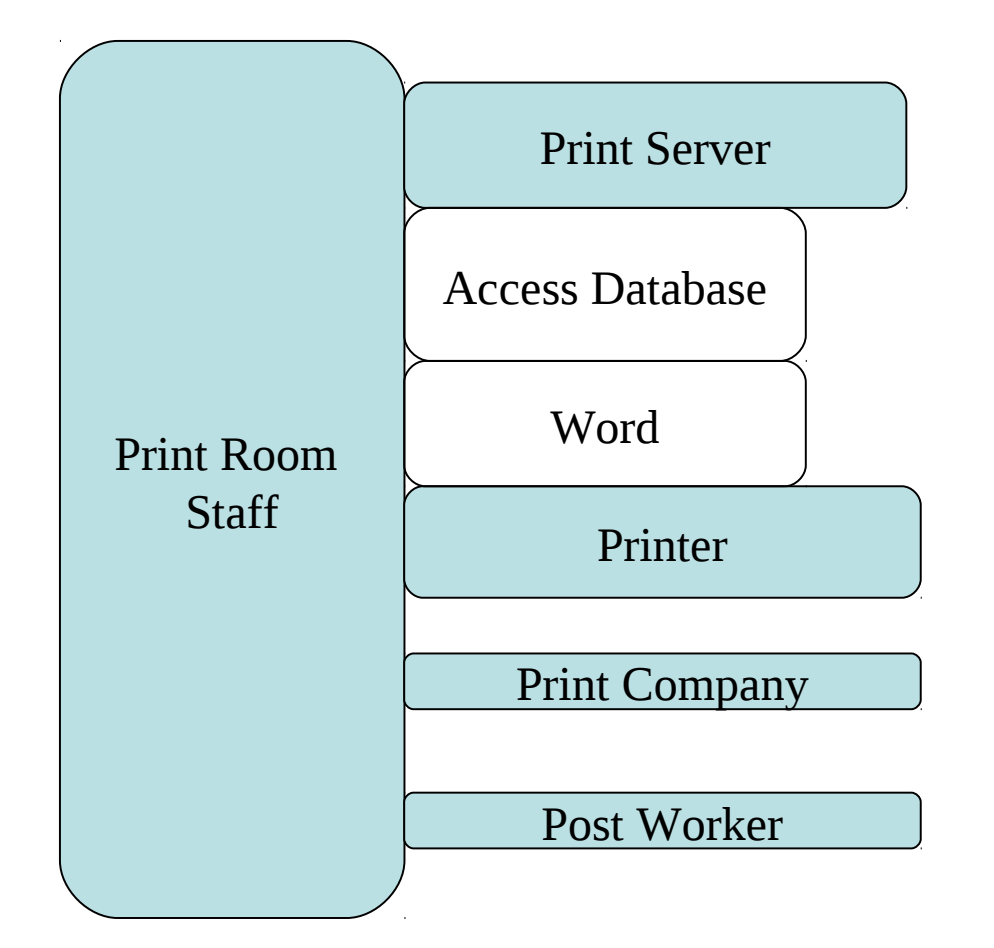

All three views (both POSD and RAD) are consistent in sharing of behaviours.

Note: Access and Word typically considered mechanism (omitted) in process model.

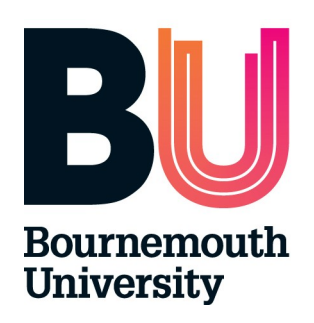

### Behaviour and connection

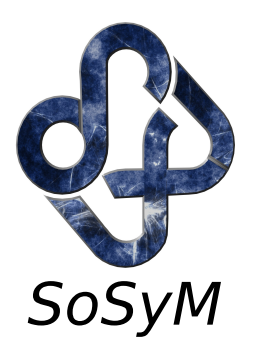

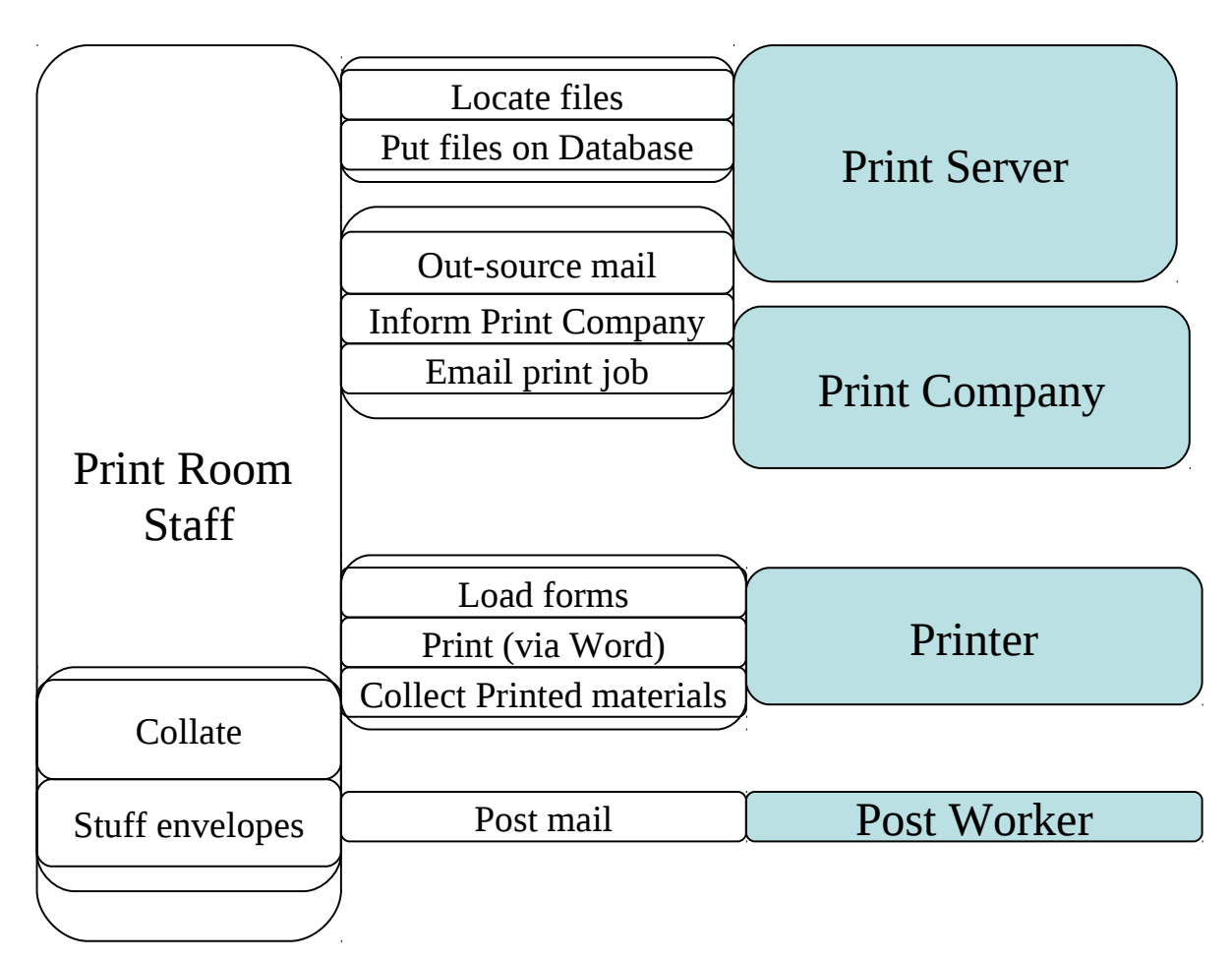

### www.sosym.co.uk introduction to Requirements Engineering

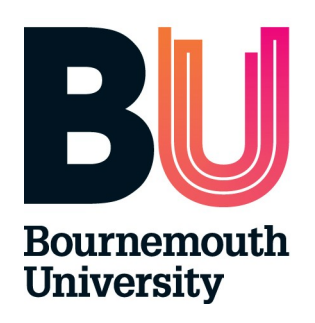

### Overview and Sequence

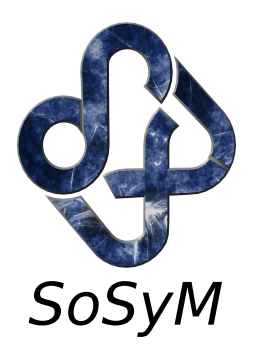

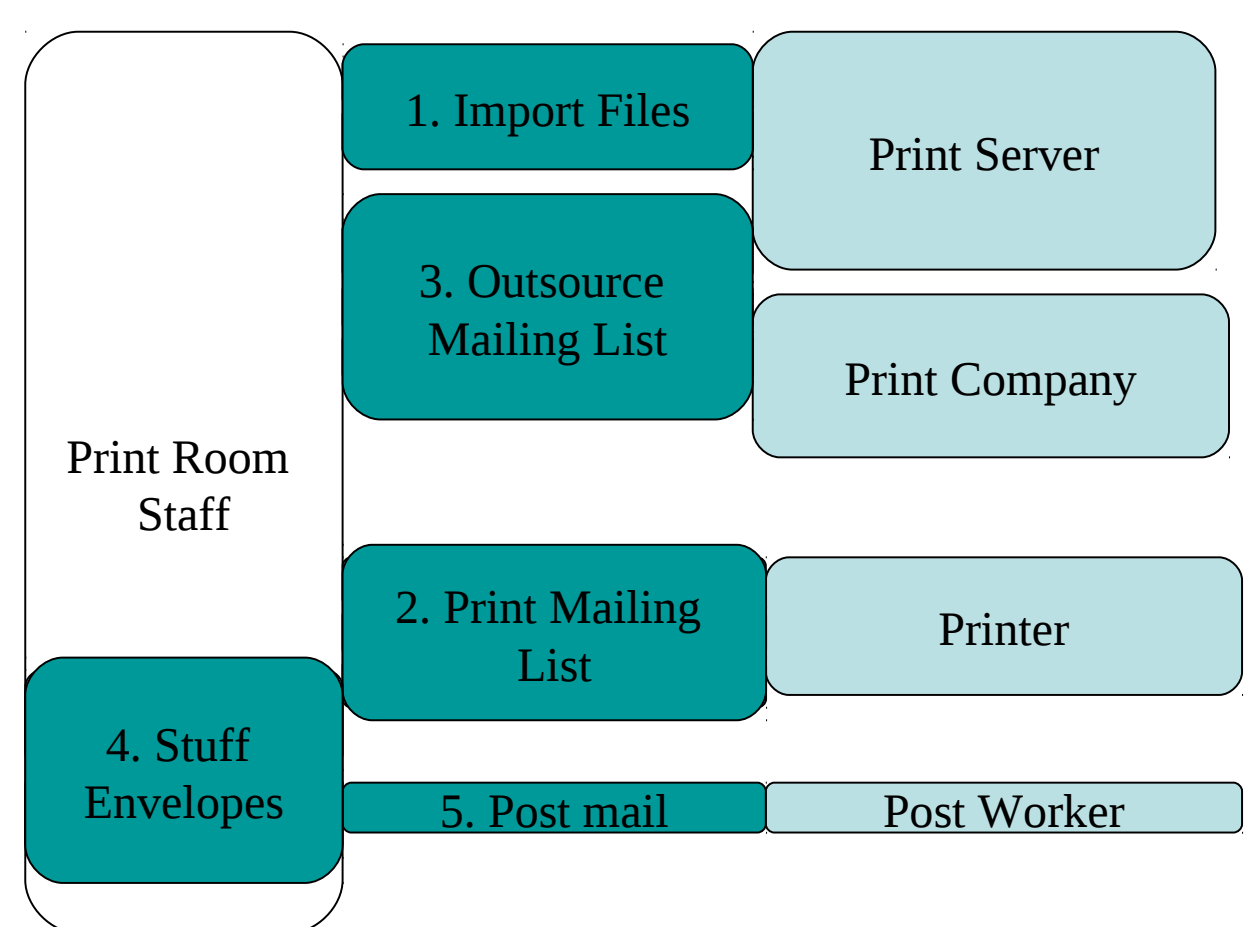

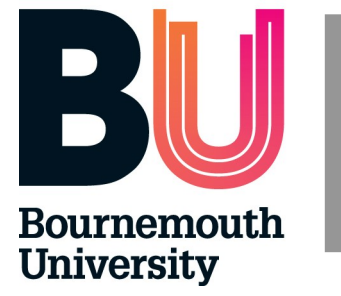

### Matching Use Cases

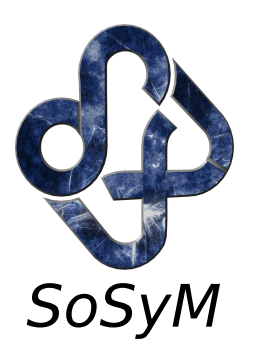

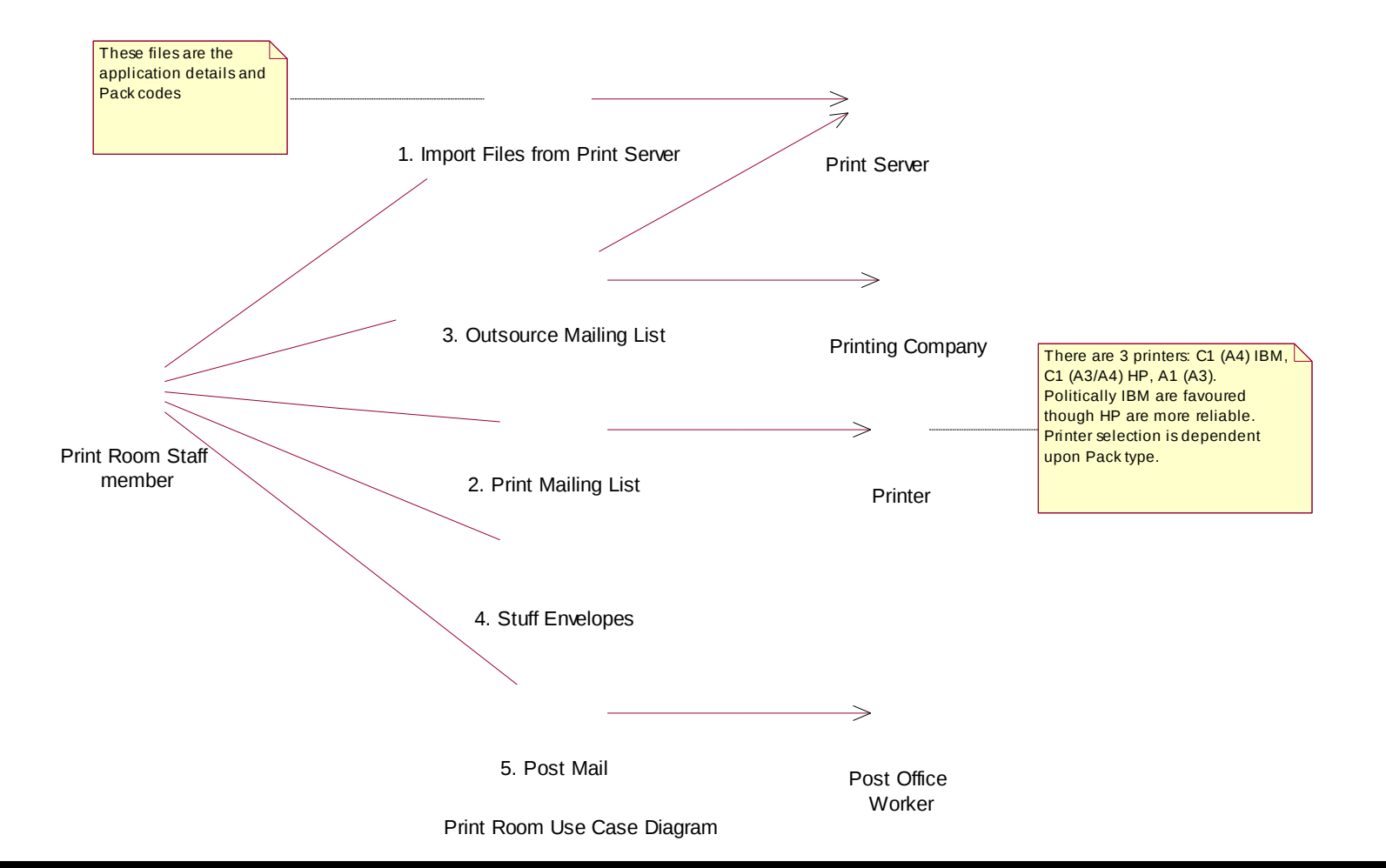

www.sosym.co.uk and the introduction to Requirements Engineering

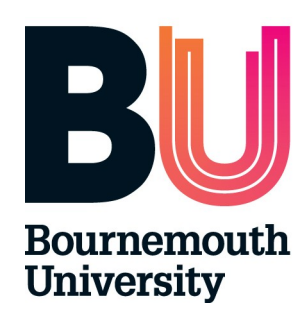

# Rules (what have we done?)

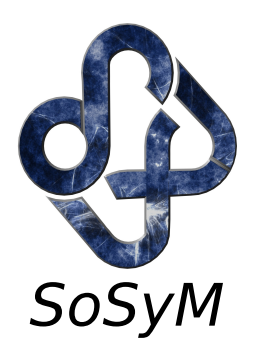

- Overview of process components (POSD).
- Consider process model (RAD).
- Move towards use cases (procedural view?).
	- Maintain connections.
	- Demonstrated preservation of mapping.
- What rules / guidelines can be used to move from RAD to Use case diagram?
	- To make this more mechanistic
	- To move (straight) from RAD to Use Case.

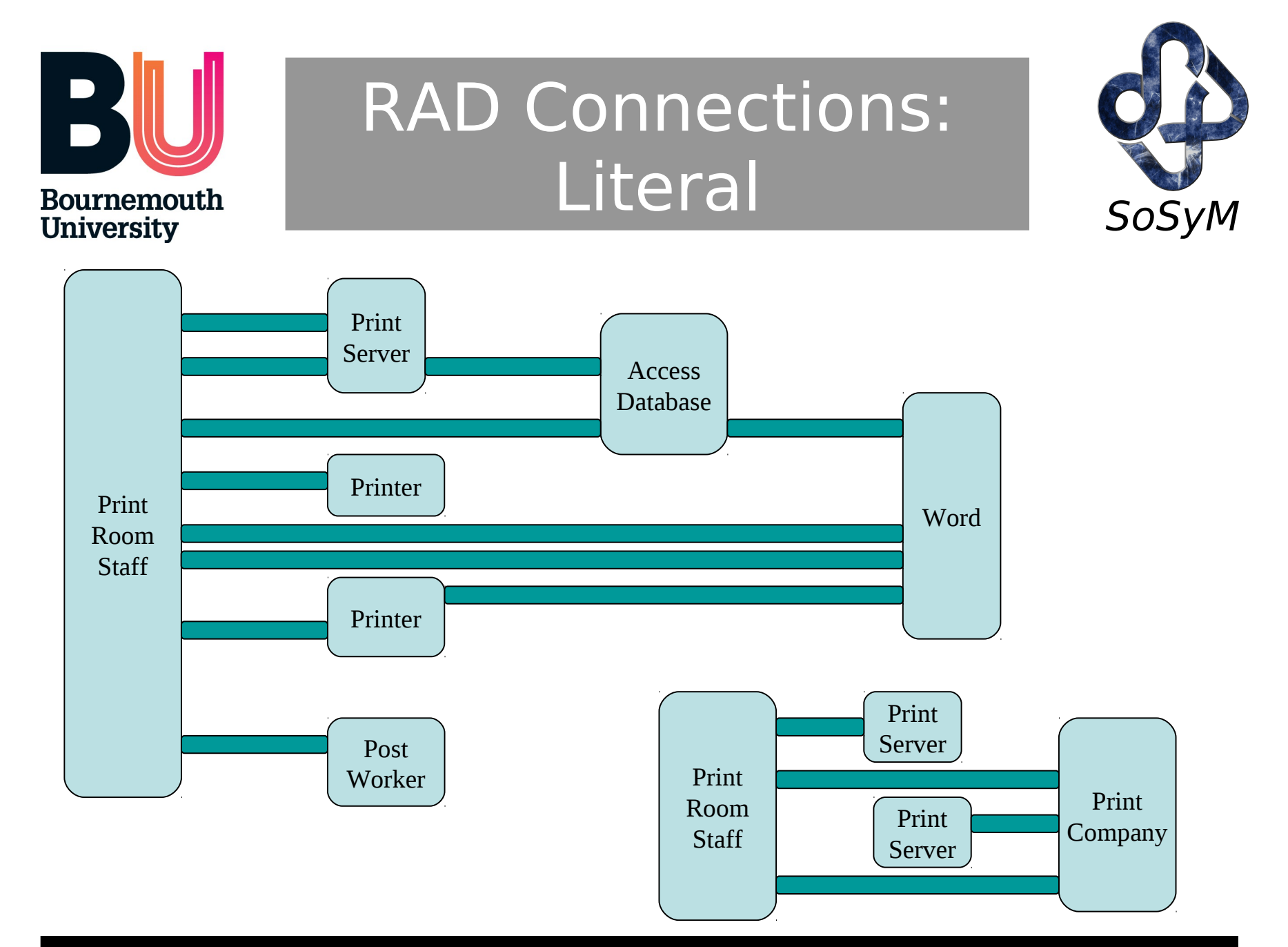

### www.sosym.co.uk introduction to Requirements Engineering

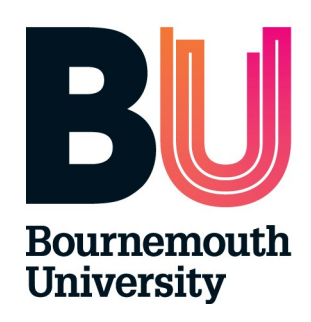

## Connections: Bundled Again

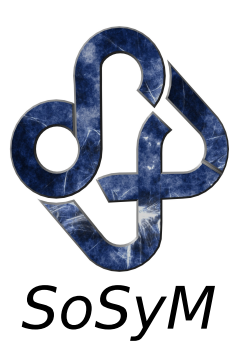

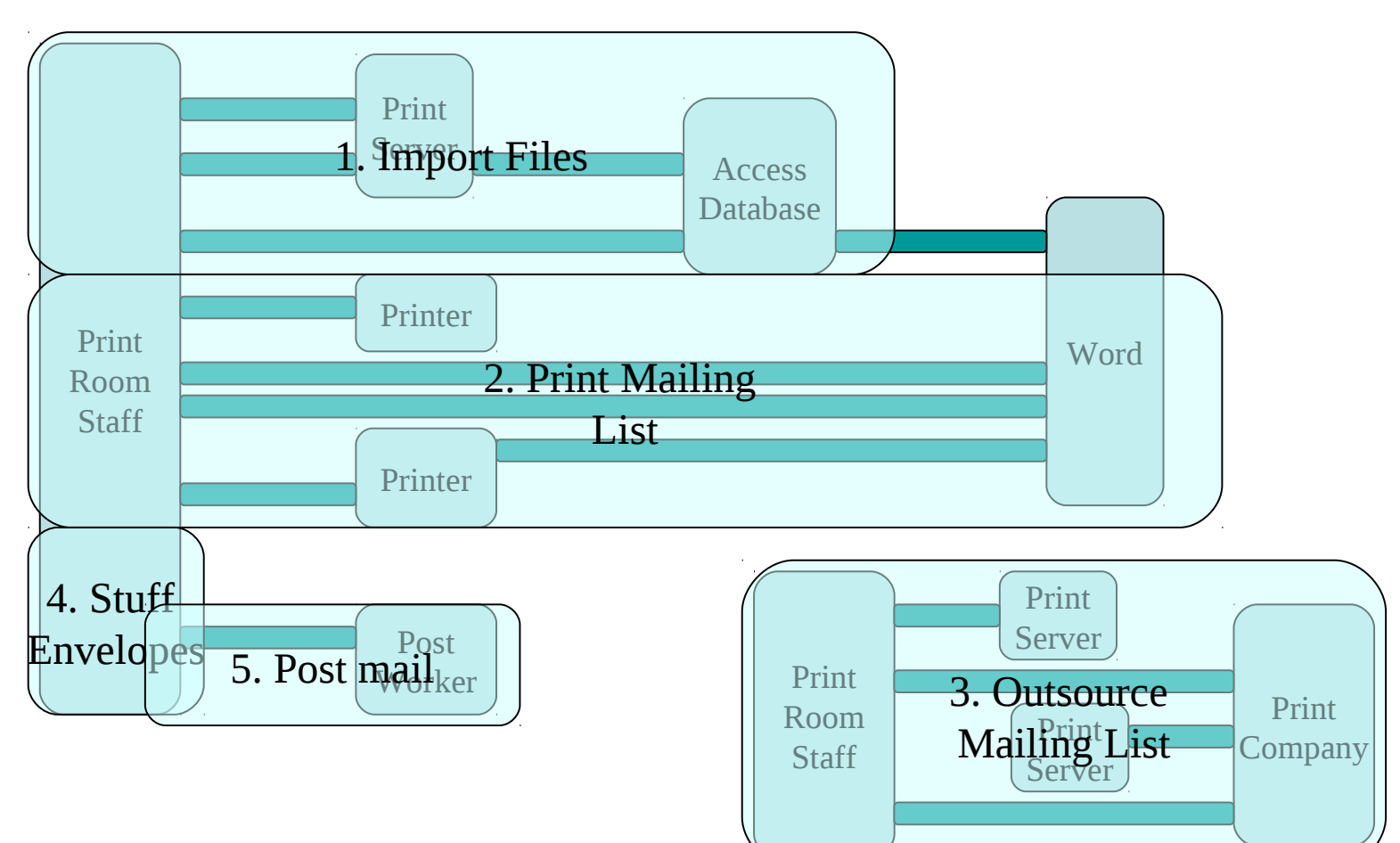

### www.sosym.co.uk introduction to Requirements Engineering

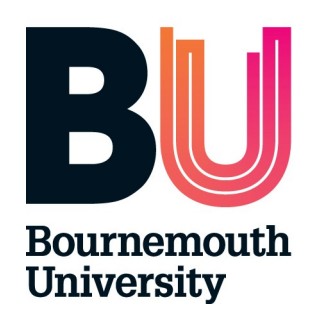

### Observations: Process so far

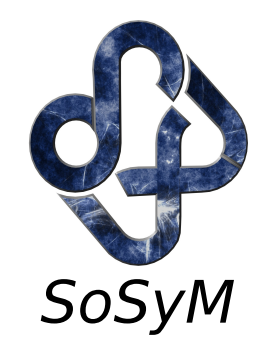

- RAD interaction detail not always helpful for moving towards Use Case.
	- Better to consider abstract connections (as POSD, or simplified RAD) and assign meaningful names.
	- POSD allows further scope for viewpoints.
	- Preservation of mapping helps to ensure that detail is not omitted.
- RAD phase helps 'debug' process.
	- Particularly where 'enaction' used.

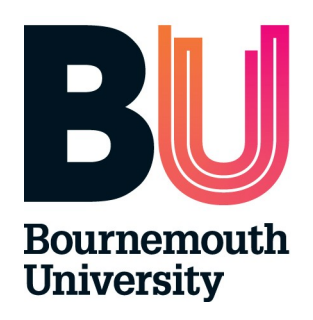

### Next Steps: Use Cases onwards

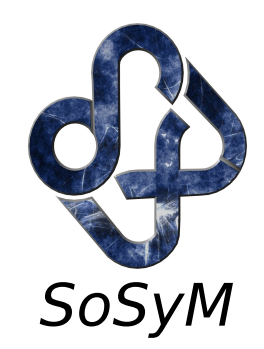

- Have moved from process description to use case diagram.
- Use cases help identify packages.
- Each Use cases has associated description.
- From descriptions we discover objects.
	- By asking sets of questions.
	- By refining descriptions.
	- By considering dependencies {further enaction}.

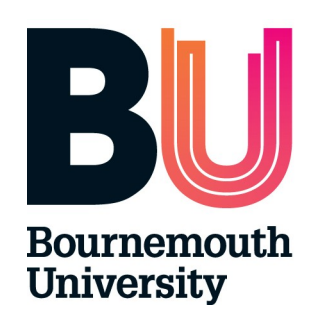

## Envisioned Process RAD

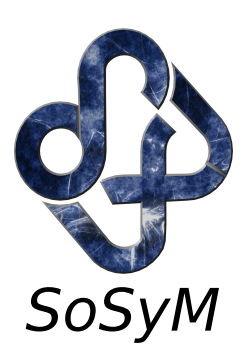

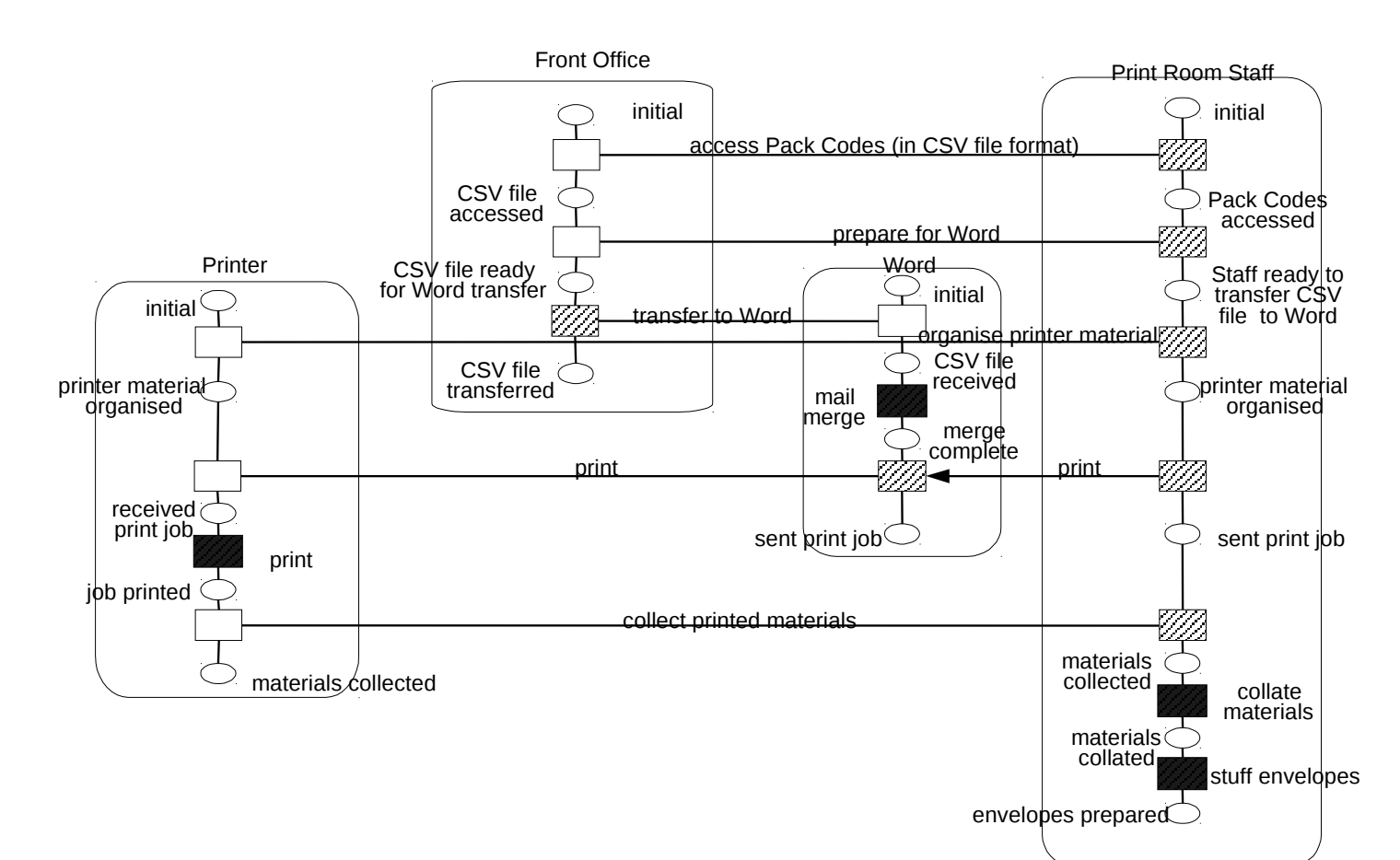

### www.sosym.co.uk introduction to Requirements Engineering

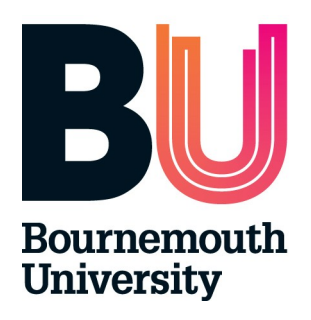

### POSD Overview

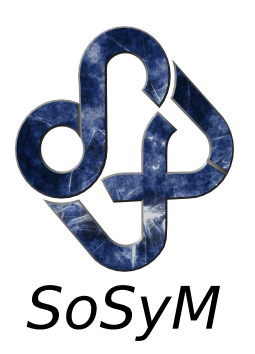

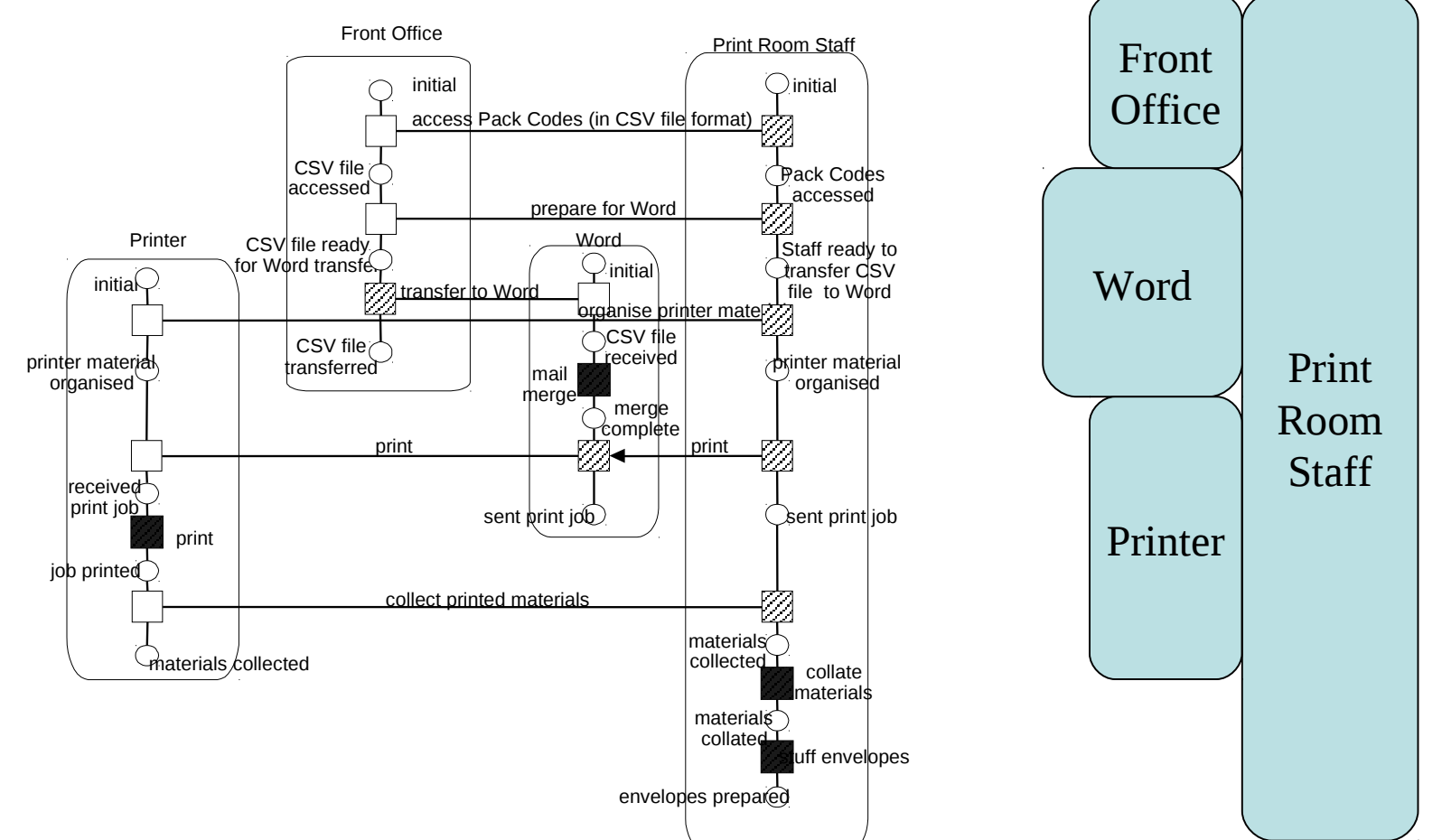

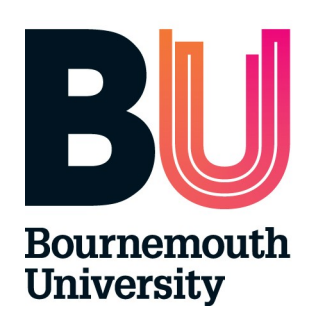

## Overview with Connections

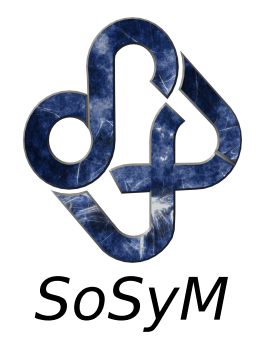

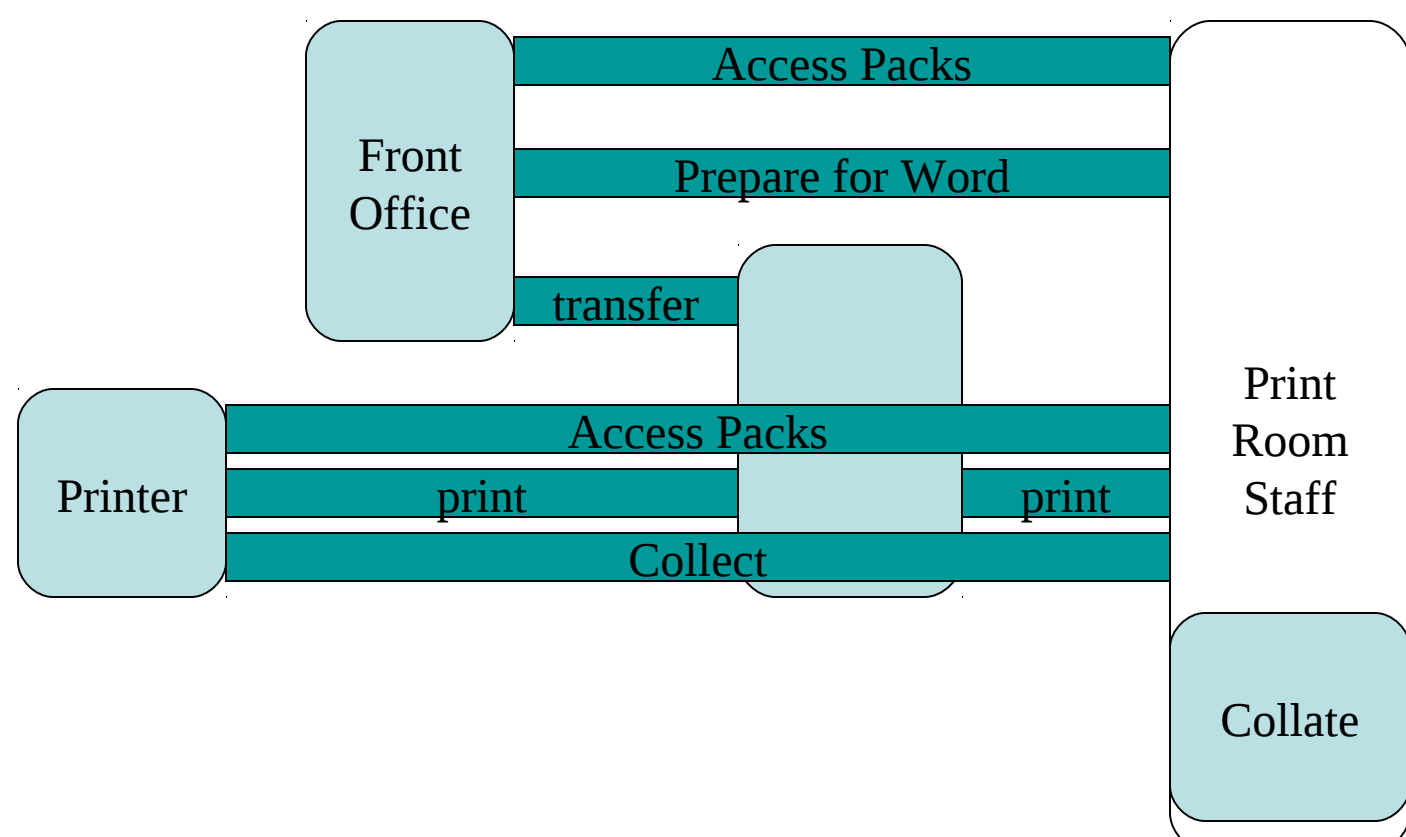

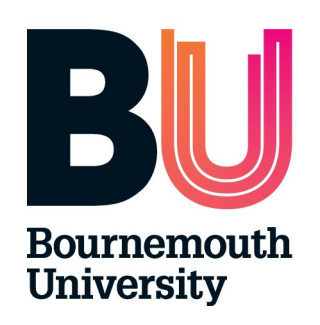

### Connections Bundled

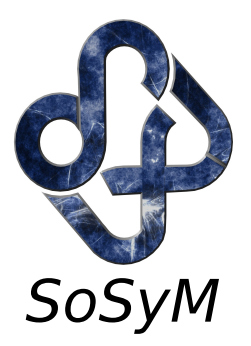

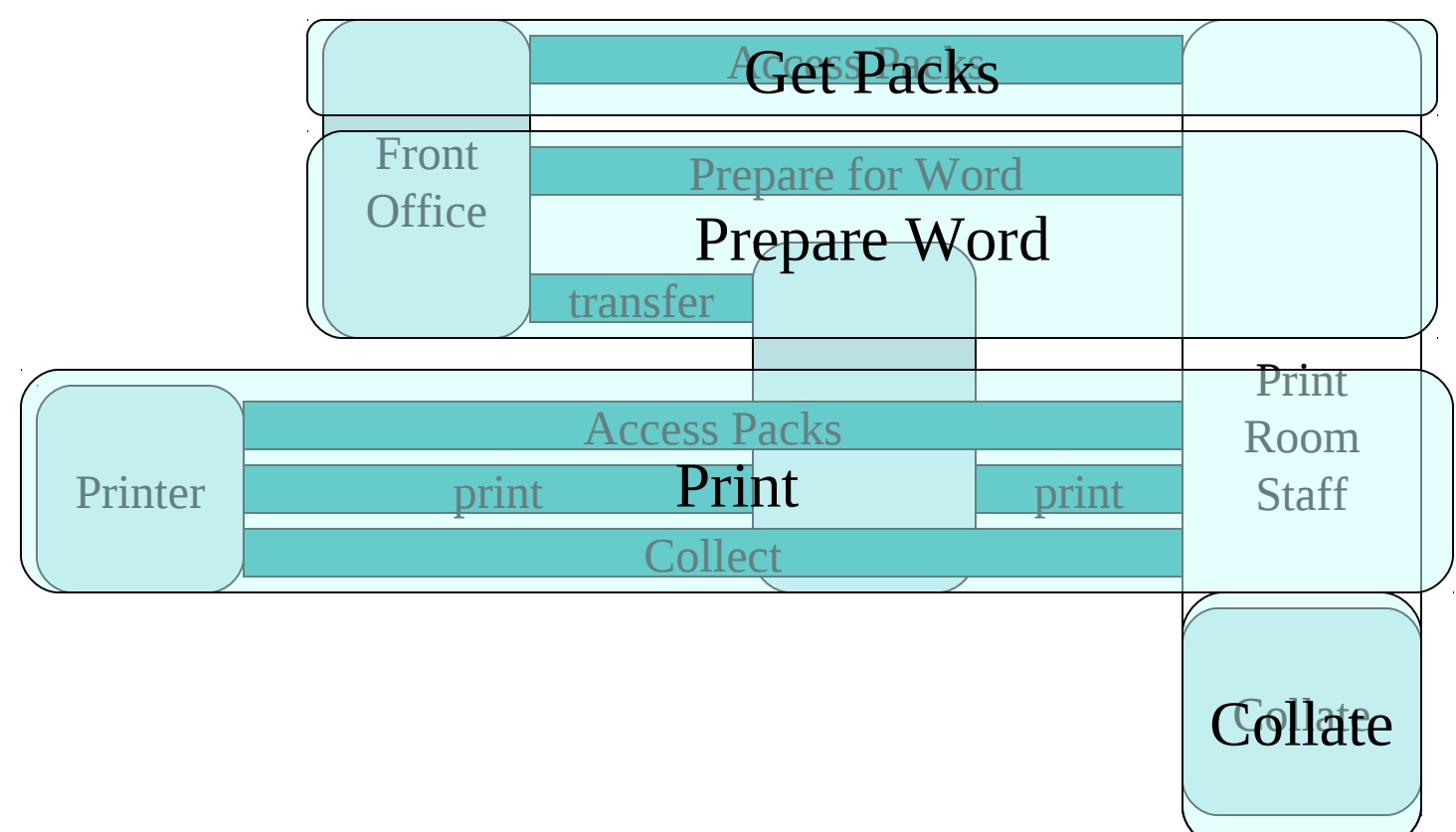

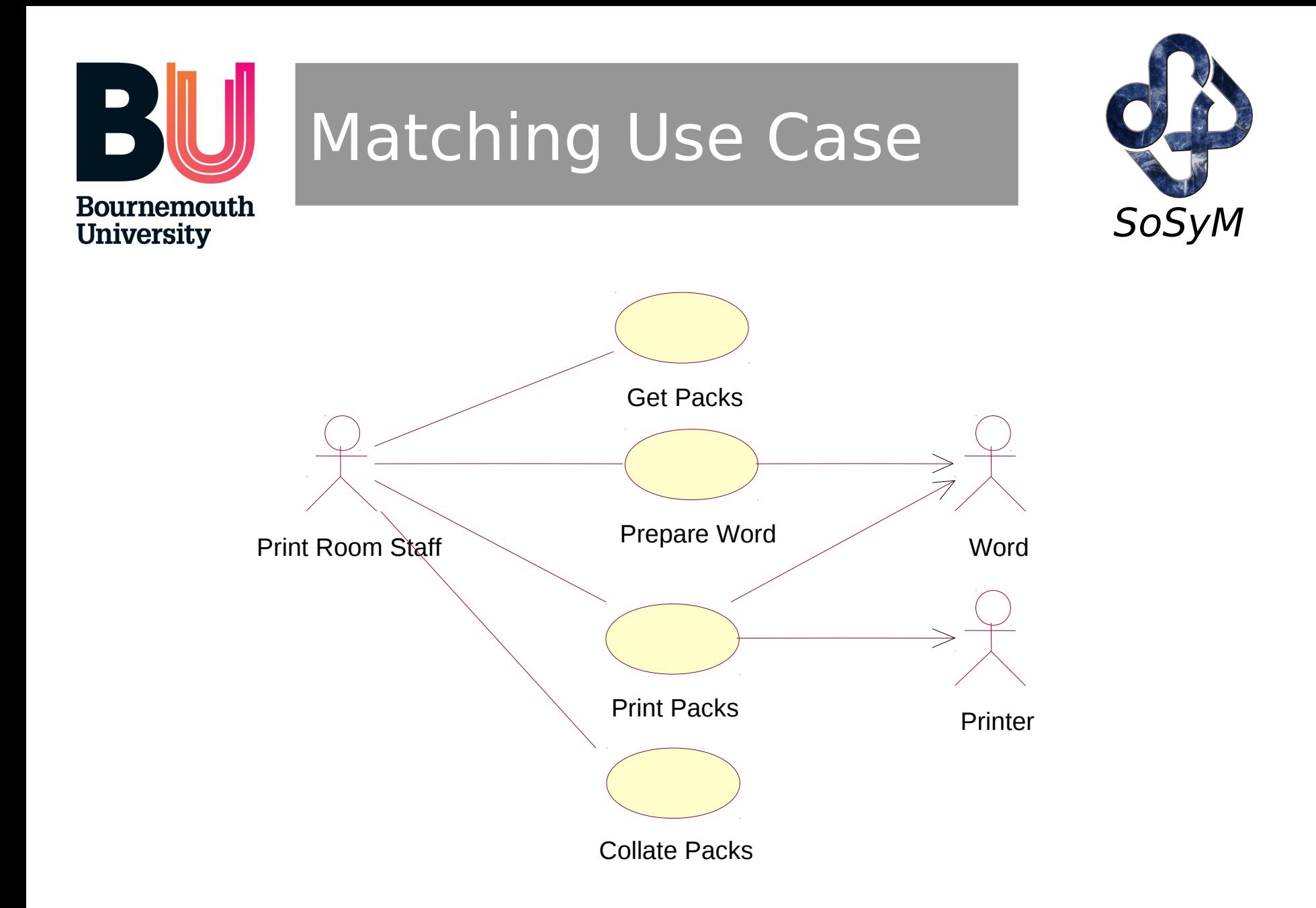

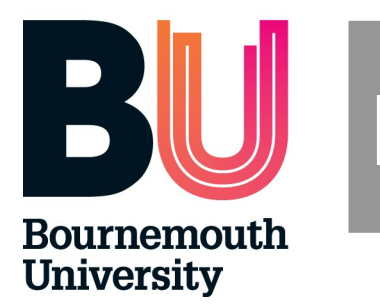

### **Lessons**

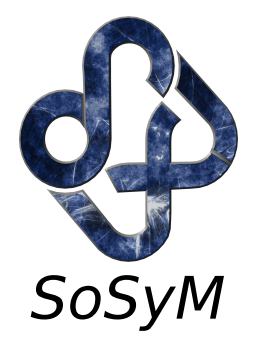

- Much activity within connections.
	- Some bundling of both interactions and actions into use cases.
- Move from Use Case of process to Use Case as specification.
	- Hence, some process elements not described
- Beware inconsistent levels of abstraction.
	- E.g., single interactions as Use Case
	- Multiple actions and interactions as a Use Case.